Industrielles de

l'Ingénieur

SLED CCS – MP – 2022

# 1 Mise en place d'un modèle numérique pour le Sled 0.3*g*

# 1.1 Commande en vitesse sans correction

 $\overline{\mathsf{N}}$ 

Objectif L'objectif consiste dans un premier temps à valider, à partir d'un modèle, le principe d'une structure d'asservissement en vitesse, sur une commande en accélération.

**Question 13** *Quels sont les rôles respectifs des blocs A et B du modèle n°1 (*FIGURE **??***) ?*

**Correction** Le bloc A est un intégrateur :  $A(p) = \frac{1}{p}$ *p* . Le bloc B est un dérivateur :  $B(p) = p$ .

**Question 14** *Justifier cette proposition en déterminant la fonction de transfert en accélération*  $H_{acc}(p)$  *en fonction de HBF*(*p*)*. Conclure sur l'intérêt de cette proposition.*

**Correction** On a  $H_{\text{acc}}(p) = \frac{1}{p}$  $\frac{1}{\cancel{p}} \times H_{\text{BF}}(p) \times \cancel{p} = H_{\text{BF}}(p).$ 

L'intérêt de cette proposition est de pouvoir contrôler le système en vitesse, à l'aide d'une mesure d'accélération (plus simple à implémenter sur le système à l'aide d'un accéléromètre qui fournit directement l'accélération du solide *S*.

**Question 15** *Évaluer graphiquement les marges de stabilité du système et conclure sur le respect de l'exigence* Id = 1.1.1.1.1*.*

Correction L'exigence Id = 1.1.1.1.1 requiert une marge de gain  $M_{\text{gain}} > 7$  dB et une marge de phase  $M_{\varphi} > 30^{\circ}$ . En FIGURE **??**, on remarque que le gain n'est jamais positif ou nul; donc la marge de phase n'est pas définie, mais elle est positive car la phase est toujours supérieure à -180°.

De même, la phase n'atteint jamais la valeur de −180°, on peut observer une asymptote, la marge de gain est donc infinie (ou n'existe pas).

L'exigence  $Id = 1.1.1.1.1$  est donc respectée.

**Question** 16 *Calculer les valeurs numériques des paramètres*  $K_{BO}$ , ω<sub>0*<sub><i>bc</sub>*</sub> et  $\xi_{BO}$  de la fonction de transfert en</sub> *boucle ouverte*  $H_{BO}(p)$  *de l'asservissement en vitesse.* 

Correction *K***BO** : si l'asymptote horizontale est située à −41.5 dB, alors on a

 $20\log_{10}(K_{\text{BO}}) = -41.5 \Leftrightarrow K_{\text{BO}} = 10^{-41.5/20} = 8.41 \times 10^{-3}$ 

*ξ***BO** : le gain en décibel lors de la pulsation de résonance permet de déterminer la valeur du facteur d'amortisse-

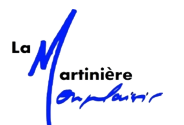

ment. On a 
$$
20\log_{10}(|H_{BO}(j\omega_{\text{reson.}})|) = 20\log_{10}\left(\frac{K_{BO}}{\sqrt{\left(1-\left(\frac{\omega_{\text{reson.}}}{\omega_{0_{B0}}}\right)^2\right)^2 + \left(\frac{2\xi_{BO}\omega_{\text{reson.}}}{\omega_{0_{B0}}}\right)^2}}\right)
$$

d'après la relation de la pulsation de résonance  $ω_{\rm{reson.}} = ω_{0_{BO}} × \sqrt{1-2ξ_{BO}^2}$ , on obtient le gain en décibel suivant :

$$
20\log_{10}\left(\left|H_{\text{BO}}(j\omega_{\text{reson.}})\right|\right) = 20\log_{10}\left(\frac{K_{\text{BO}}}{\sqrt{\left(1-\sqrt{1-2\xi_{\text{BO}}^2}\right)^2 + \left(2\xi_{\text{BO}}\sqrt{1-2\xi_{\text{BO}}^2}\right)^2}}\right)
$$

$$
= 20\log_{10}(K_{\text{BO}}) - 20\log_{10}\left(2\xi_{\text{BO}}\sqrt{1-\xi_{\text{BO}}^2}\right)
$$

d'où :

 $\omega_{0}$ 

$$
-20\log_{10}\left(2\xi_{B0}\sqrt{1-\xi_{B0}^{2}}\right) = 1.1
$$
\n
$$
\Leftrightarrow 2\xi_{B0}\sqrt{1-\xi_{B0}^{2}} = 10^{-1.1/20}
$$
\n
$$
\Leftrightarrow 4\xi_{B0}^{2}\left(1-\xi_{B0}^{2}\right) = 10^{-2.2/20}
$$
\n
$$
\Leftrightarrow 4\xi_{B0}^{2}\left(1-\xi_{B0}^{2}\right) = 10^{-2.2/20}
$$
\n
$$
\Leftrightarrow 4\xi_{B0}^{2} - 4\xi_{B0}^{4} = 10^{-2.2/20}
$$
\n
$$
\Leftrightarrow 4\xi_{B0}^{2} - 4\xi_{B0}^{4} = 10^{-2.2/20}
$$
\n
$$
\Leftrightarrow 4\xi_{B0}^{4} - 4\xi_{B0}^{2} + 10^{-2.2/20} = 0
$$
\n
$$
\Leftrightarrow \text{ on a simplement}
$$
\n
$$
\Leftrightarrow \omega_{0_{B0}} = \frac{\omega_{\text{reson.}}}{\sqrt{1-2\xi_{B0}^{2}}}
$$
\n
$$
\Delta = (-4)^{2} - 4 \times 4 \times 10^{-2.2/20} \approx 3.6
$$
\n
$$
\xi_{B0} = \frac{(-4)\pm\sqrt{\Delta}}{2 \times 4} = \{0.737; 0.263\}
$$
\n
$$
\zeta_{B0} = \{0.859; 0.513\} \quad (\text{car } \xi_{B0} \text{ est } \text{defini positivement})
$$
\n
$$
\zeta_{B0} = \frac{\omega_{\text{reson.}}}{\sqrt{1-2\xi_{B0}^{2}}} \approx 0.707
$$
\n
$$
\omega_{0_{B0}} = \frac{49.4}{\sqrt{1-2 \times 0.513^{2}}} \approx 71.8 \text{ rad.s}^{-1}
$$

**Question** 17 *Déterminer la fonction de transfert en boucle fermée*  $H_{BF}(p)$  *<i>en fonction de*  $K_{BO}$ *,*  $\omega_{0_{BO}}$  *et*  $\xi_{BO}$ *. Identifier ses coefficients*  $K_{BF}$ *,*  $\omega_{0_{BE}}$  *et*  $\xi_{BF}$  *en fonction de*  $K_{BO}$ *,*  $\omega_{0_{BO}}$  *et*  $\xi_{BO}$ *.* 

Correction D'après la FIGURE **??** et la formule de Black, on obtient l'expression de la fonction de transfert en boucle fermée suivante :  $H_{\text{BF}}(p) = \frac{H_{\text{BO}}(p)}{1 + H_{\text{BO}}(p)} =$  $K_{\rm BO}$  $1 + \frac{2\xi_{BO}}{4}$  $\frac{2\xi_{\rm BO}}{\omega_{0_{\rm BO}}} p + \frac{1}{\omega_0^2}$  $\omega_{0_{\text{BO}}}^2$ *p*<sup>2</sup>  $1 + \frac{K_{\text{BO}}}{2\xi}$  $1 + \frac{2\xi_{BO}}{4}$  $\frac{2\xi_{\rm BO}}{\omega_{0_{\rm BO}}} p + \frac{1}{\omega_0^2}$  $\frac{1}{\omega_{0_{\text{p}}}}^2 p^2$  $0_{\text{BO}}$ =  $K_{\rm BO}$  $1 + K_{BO}$  $1 + \frac{2\xi_{\text{BO}}}{\lambda_{\text{O}} + \lambda_{\text{O}}}$  $\frac{2\xi_{\rm BO}}{\omega_{0_{\rm BO}}(1+K_{\rm BO})}p + \frac{1}{\omega_{0_{\rm BO}}^2(1+K_{\rm BO})}$  $\frac{1}{\omega_{0_{\text{BO}}}^2(1+K_{\text{BO}})} p^2$ d'où l'identification suivante  $\sqrt{ }$  $K_{\mathbb{R}}$ 

$$
K_{\rm BF} = \frac{K_{\rm BO}}{1 + K_{\rm BO}}
$$
  

$$
\omega_{0_{\rm BF}} = \omega_{0_{\rm BO}} \sqrt{(1 + K_{\rm BO})}
$$
  

$$
\xi_{\rm BF} = \frac{\xi_{\rm BO}}{\sqrt{1 + K_{\rm BO}}}
$$

La suite du questionnement sera effectuée avec les valeurs numériques suivantes :

 $K_{\text{BO}} = 8.4 \times 10^{-3}$ ,  $\xi_{\text{BO}} = 0.5$ ,  $K_{\text{BF}} = 8.3 \times 10^{-3}$ ,  $\omega_{0_{\text{BF}}} = 71.9 \text{ rad.s}^{-1}$ ,  $\xi_{\text{BF}} = 0.5$ 

L'abaque du premier dépassement relatif en fonction du facteur d'amortissement est donné en FIGURE **??**.

**Question 18** *Déterminer la valeur en % du premier dépassement et conclure au regard de l'exigence* Id = 1.1.1.1.2*.*

Correction Connaissant le facteur d'amortissement en boucle fermé  $\xi_{BF} = 0.5$ , on peut lire en FIGURE ?? un dépassement de 0.16 soit 16% environ.

L'exigence Id = 1.1.1.1.2 avec un dépassement qui doit être inférieur à 20% est donc bien respectée.

**Question 19** *Déterminer l'expression de l'erreur d'accélération en régime permanent ϵ<sup>a</sup> suite à une entrée de type échelon en accélération d'amplitude* 0.3*g en fonction de K<sub>BO</sub>. Faire l'application numérique.* 

**Correction** *L'erreur d'accélération* (à ne pas confondre avec l'écart) est défini comme suit :  
\n
$$
\varepsilon_{\text{acc}} = \lim_{t \to \infty} a_{\text{consigne}}(t) - a_{\text{simulé}}(t)
$$
\n
$$
= \lim_{p \to 0} p \times (a_{\text{consigne}}(p) - a_{\text{simulé}}(p)) \quad \text{d'après le théorème de la valeur finale}
$$
\n
$$
= \lim_{p \to 0} p \times (p V_{\text{consigne}}(p) - p V_{\text{simulée}}(p))
$$
\n
$$
= \lim_{p \to 0} p \times p V_{\text{consigne}}(p) (1 - H_{\text{BF}}(p))
$$
\n
$$
= \lim_{p \to 0} p \times a_{\text{consigne}}(p) (1 - H_{\text{BF}}(p))
$$
\n
$$
= \lim_{p \to 0} p \times \frac{0.3g}{p} \left( 1 - \frac{\frac{K_{\text{BO}}}{1 + K_{\text{BO}}}}{\frac{1 + K_{\text{BO}}}{1 + K_{\text{BO}}}} \frac{1}{p + \frac{2\xi_{\text{BO}}}{\omega_{0_{\text{BO}}}(1 + K_{\text{BO}})} p^2} \right)
$$
\n
$$
= 0.3g \left( 1 - \frac{K_{\text{BO}}}{1 + K_{\text{BO}}} \right)
$$
\n
$$
\varepsilon_{\text{acc}} = \frac{0.3g}{1 + K_{\text{BO}}}
$$
\nA.N.:  
\n
$$
\varepsilon_{\text{acc}} = \frac{0.3 \times 9.81}{1 + 8.4 \times 10^{-3}} \approx 2.918 \text{ m.s}^{-2}
$$

**Question 20** *En déduire l'erreur relative en % et conclure sur l'exigence* Id = 1.1.1.2.1*.*

**Correction** L'erreur relative vaut :  
\n
$$
\varepsilon_{\text{relatif}} = \lim_{t \to \infty} \frac{a_{\text{consigne}}(t) - a_{\text{simulé}}(t)}{a_{\text{consigne}}(t)} = \frac{\varepsilon_{\text{acc}}}{0.3g} = \frac{\frac{0.3g}{1 + K_{\text{BO}}}}{0.3g} = \frac{1}{1 + K_{\text{BO}}}
$$
\nA.N.:  $\varepsilon_{\text{relatif}} = \frac{1}{1 + 8.4 \times 10^{-3}} \approx 0.992$  soit : 99.2%. L'exigence Id = 1.1.1.2.1 n'est donc pas respectée.

# 1.2 Introduction d'une correction

## 1.2.1 Réglage d'un correcteur proportionnel vis-à-vis du critère de précision

**Question 21** *À partir de l'expression de ϵ déterminée à la question 19 montrer qu'un correcteur proportionnel de gain pur Kcorr. gain pur placé dans la chaîne directe, ou chaîne d'action, permet d'améliorer l'erreur relative observée à la question 20.*

**Correction** On a 
$$
\varepsilon_{\text{acc}} = \frac{0.3g}{1 + K_{\text{BO}}}
$$
, donc si on ajoute un correcteur de type gain pur, l'erreur d'accélération deviendra :  
\n
$$
\varepsilon_{\text{acc}} = \frac{0.3g}{1 + K_{\text{corr, gain pur}} \times K_{\text{BO}}}
$$
\n  
\nL'objectif étant de diminuer cette erreur, on voit que ce gain pur devra donc être supérieur à 1. Ceci améliorera

alors l'erreur relative observée à la question 20.

**Question <sup>22</sup>** *Déterminer la valeur de Kcorr. gain pur permettant d'atteindre l'exigence* Id = 1.1.1.2.1*.*

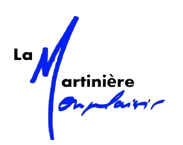

Correction On cherche à avoir *ϵ*relatif *<* 10%, d'où d'après la question 20 et 21 :

$$
\varepsilon_{\text{relatif}} = \frac{1}{1 + K_{\text{corr, gain pur}} \times K_{\text{BO}}} < 0.1
$$
  

$$
1 + K_{\text{corr, gain pur}} \times K_{\text{BO}} > \frac{1}{0.1} = 10
$$
  

$$
K_{\text{corr, gain pur}} > \frac{9}{K_{\text{BO}}}
$$
  
A.N.:  

$$
K_{\text{corr, gain pur}} > \frac{9}{8.4 \times 10^{-3}} = 1071.4
$$

#### 1.2.2 Réglage d'un correcteur proportionnel vis-à-vis du critère de dépassement

**Question 23** *\* À partir de l'expression de ξBF déterminée à la question 17, montrer qu'un correcteur proportionnel de gain pur Kcorr. gain pur placé dans la chaîne directe, ou chaîne d'action, a une influence sur le dépassement observé à la question 18. Préciser alors le sens de variation du dépassement en fonction du gain Kcorr. gain pur.*

**Correction** On avait en question 18 :  $\zeta_{\text{BF}} = \frac{\zeta_{\text{BO}}}{\sqrt{1-\zeta_{\text{BO}}}}$  $\sqrt{1 + K_{BO}}$ , en ajoutant un correcteur proportionnel de gain pur, le coefficient d'amortissement devient :

$$
\xi_{\rm BF} = \frac{\xi_{\rm BO}}{\sqrt{1 + K_{\rm corr, gain\, pur} \times K_{\rm BO}}}
$$

On remarque que plus le  $K_{\text{corr. gain pur}}$  augmente (lorsqu'il est supérieur à 1), plus le facteur d'amortissement diminue, ce qui implique que le dépassement sera plus important (d'après la FIGURE **??**).

**Question <sup>24</sup>** *Vérifier si l'exigence* Id = 1.1.1.1.2 *est respectée avec la valeur de <sup>K</sup>corr. gain pur déterminée à la question 22.*

**Correction** 

$$
_{\rm BF} = \frac{\xi_{\rm BO}}{\sqrt{1 + K_{\rm corr. gain\, pur} \times K_{\rm BO}}}
$$

 $A.N.$ :

$$
\xi_{\rm BF} = \frac{0.5}{\sqrt{1 + 476.2 \times 8.4 \times 10^{-3}}} \simeq 0.13
$$

À l'aide de la FIGURE **??**, on obtient un premier dépassement d'environ 0.62, soit 62%. L'exigence Id = 1.1.1.1.2 (dépassement inférieur à 20%) n'est donc toujours pas respectée.

ξ

## 1.2.3 Choix et réglage d'un correcteur proportionnel-intégral

Le correcteur choisi par les ingénieurs du bureau d'études est un correcteur proportionnel-intégral, noté PI, de la forme

$$
C(p) = K_{\text{corr}} \left( \frac{1 + T_{\text{corr}} p}{T_{\text{corr}} p} \right) = K_{\text{corr}} \left( 1 + \frac{1}{T_{\text{corr}} p} \right) = K_{\text{corr}} \left( 1 + \frac{\omega_{\text{corr}}}{p} \right)
$$

**Question 25** *À l'aide des sections 3.2.1 et 3.2.2, indiquer en quoi l'utilisation d'un correcteur proportionnel n'est pas suffisante dans le cas du Sled. Justifier le choix d'un correcteur proportionnel-intégral.*

Correction On a vu en section 3.2.1 qu'avec un correcteur proportionnel permettait de respecter l'exigence Id = 1.1.1.2.1 concernant l'écart relatif. Mais en section 3.2.2 on s'est aperçu que le critère de dépassement (exigence Id = 1.1.1.1.2) ne peut être respecté (car il faudrait diminuer *<sup>K</sup>*corr. gain pur pour diminuer le dépassement, mais cela impliquerait que nous perdions le respect de l'exigence de précision sur l'écart relatif).

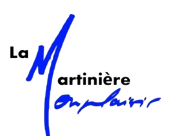

Un correcteur proportionnel-intégral permet d'augmenter la classe de la FTBO et donc d'avoir *ϵ*relatif = 0 et cela indépendamment de la valeur de  $K_{\text{corr. gain pur}}$ . Ainsi on peut régler  $K_{\text{corr. gain pur}}$  afin de respecter l'exigence de dépassement  $Id = 1.1.1.1.2$ .

**Question 26** *Tracer sur la copie le diagramme asymptotique de la phase du diagramme de Bode théorique du correcteur proportionnel-intégral. Préciser ses caractéristiques principales. Compléter le diagramme asymptotique de la phase avec l'allure du diagramme réel de phase du correcteur.*

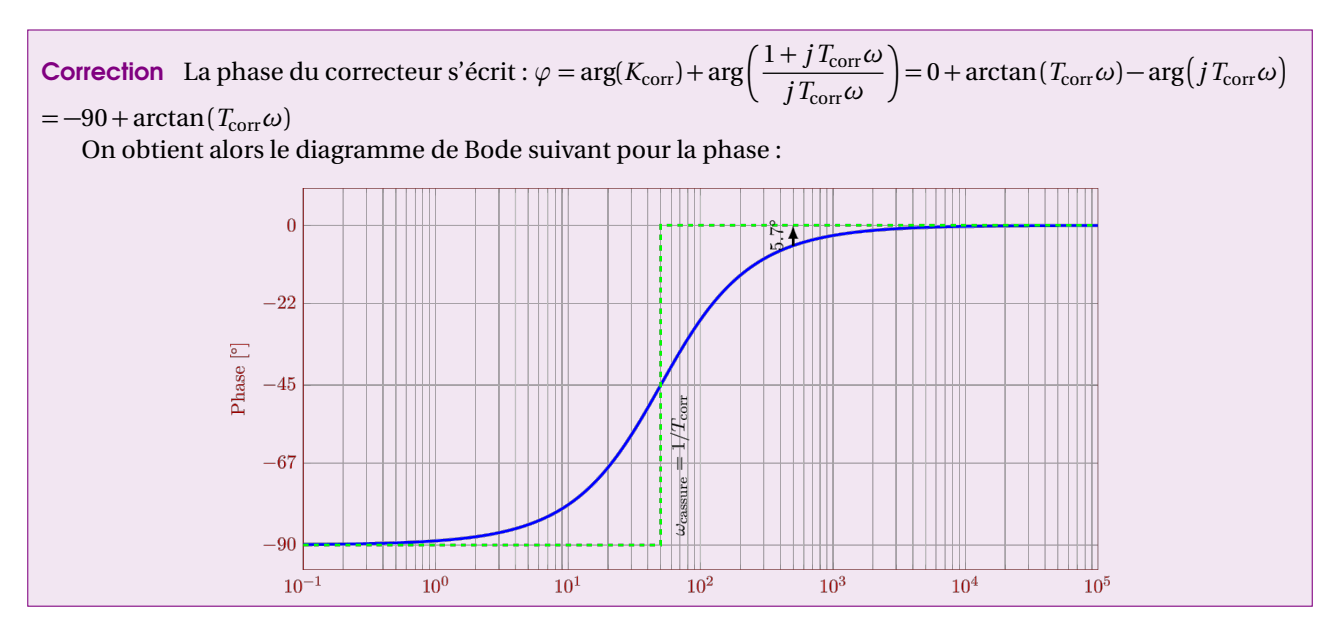

**Question** 27 *Exprimer*  $\Phi(H_{BO}(\omega_{c0\,dB}))$  *en fonction de M P*.

**Correction** 

 $\Phi(H_{\rm BO}(\omega_{c0 \text{ dB}})) = -180^{\circ} + MP$ 

**Question** 28 Exprimer  $\Phi(H_{BO}(\omega_{c0\,dB}))$  en fonction de  $\Phi(H_{BO\,nc}(\omega_{c0\,dB}))$ , de  $T_{corr}$  et de  $\omega_{c0\,dB}$ .

## **Correction**

 $\Phi(H_{\text{BO}}(\omega_{c0 \text{ dB}})) = \Phi(H_{\text{BO} \text{ nc}}(\omega_{c0 \text{ dB}})) - 90^{\circ} + \arctan(T_{\text{corr}}\omega_{c0 \text{ dB}})$ 

**Question** 29 *En déduire l'expression de*  $\Phi(H_{BO \nc0 \nc0 \ndB})$  *en fonction de M P, de*  $T_{corr}$  *et de*  $\omega_{CO}$ 

**Correction** 

 $\Phi(H_{\text{BO} \text{ nc}}(\omega_{c0 \text{ dB}})) = -90^{\circ} + MP - \arctan(T_{\text{corr}}\omega_{c0 \text{ dB}})$ 

**Question 30** *Préciser comment est déterminée la pulsation de cassure du correcteur dans la méthode décrite dans le code Python de la* FIGURE **??** *(ligne 26).*

Correction La pulsation de cassure du correcteur est choisi à une décade de la pulsation de coupure à 0 dB de la fonction de transfert non corrigée. Cela implique un déphasage au niveau de la pulsation de coupure à 0 dB de 5.7°, ce qui a été pris en compte ligne 21.

**Question 31** *Retrouver la valeur* 5.7*° utilisée ligne 21 dans la méthode décrite dans le code Python de la* FIGURE **??** *.*

Correction En se plaçant à une décade de la pulsation de cassure du correcteur (qui est la phase de coupure à 0

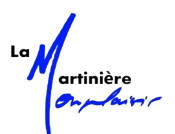

Sciences Industrielles de l'Ingénieur

dB de la fonction de transfert non corrigée), on obtient une phase de :

$$
\phi = -90 + \arctan\left(\mathcal{I}_{\text{corr}} \times \frac{10}{\mathcal{I}_{\text{corr}}}\right) = -90 + \arctan(10) = -90 + 84.29 = -5.69^{\circ}
$$

**Question 32** *Représenter cette valeur sur le tracé du diagramme de Bode de la phase du correcteur PI (question 26) et indiquer à quoi correspond cette valeur.*

Correction Cette valeur correspond au déphasage induit par l'ajout d'un correcteur dont la pulsation de cassure est située à une décade avant la pulsation de coupure à 0 dB de la fonction de transfert non corrigée. Pour régler la marge de phase d'une fonction de transfert avec un correcteur PI par la méthode du décalage à une décade, il faut prendre en compte et régler une marge de phase de :

 $MP = MP$ <sub>voulue</sub> + 5.7°

Ce qui permet d'anticiper le déphasage du correcteur PI.

#### 1.2.4 Validation des exigences

**Question 33** *Évaluer graphiquement la marge de phase du système corrigé et conclure au regard de l'exigence* Id = 1.1.1.1.1*.*

Correction On lit graphiquement une marge de phase d'environ :

*MP* = 42° > 30° exigence Id : 1.1.1.1.1

Ce qui respecte l'exigence Id : 1.1.1.1.1.

**Question 34** *Évaluer le premier dépassement suite à l'échelon de consigne de* 0.3*g et conclure au regard de l'exigence* Id = 1.1.1.1.2*.*

Correction Le premier dépassement que l'on peut observer en FIGURE **??** est de :

$$
D_{\%} = \frac{3.6 - 3}{3} \times 100 = 0.2 \times 100 = 20\%
$$

En ayant pris 3.6 m.s<sup>−2</sup>, nous avons surestimé la mesure, on peut donc valider l'exigence Id : 1.1.1.1.2. qui impose un dépassement inférieur à 20%.

**Question 35** *Conclure, en justifiant, au regard de l'exigence* Id = 1.1.1.2.1*.*

Correction La précision indicielle est de :

$$
\text{precision} = \frac{|0.3 \times g - 3.0|}{0.3 \times g} = \left| 1 - \frac{3.0}{0.3 \times g} \right| = \left| 1 - \frac{10}{g} \right|
$$

A.N.

$$
\text{precision} = \left| 1 - \frac{10}{9.81} \right| = 0.019 = 1.9\% < 10\% \qquad \text{exigence Id} \quad : \quad 1.1.1.2.1
$$

On ne peut pas valider toutes les exigences avec les études réalisées jusqu'ici, mais les exigences Id : 1.1.1.1, 1, Id : 1.1.1.1.2 et Id : 1.1.1.2.1 sont validées avec un correcteur PI réglé à une décade.